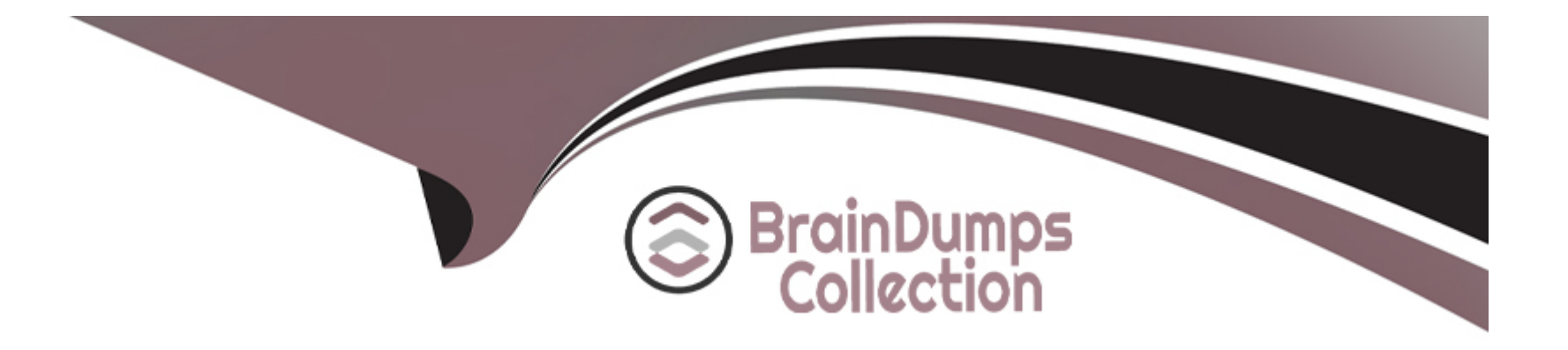

# **Free Questions for E\_BW4HANA214 by braindumpscollection**

# **Shared by Barry on 24-05-2024**

**For More Free Questions and Preparation Resources**

**Check the Links on Last Page**

# **Question 1**

#### **Question Type: MultipleChoice**

What is a valid data target in an SAP HANA Analysis Process without using a Data Trasfer Process?

### **Options:**

**A-** InfoObject with Attributes

- **B-** SAP HANA Database Table
- **C-** DataStore object (advanced)
- **D-** CompositeProvider

## **Answer:**

B

# **Question 2**

**Question Type: MultipleChoice**

### **Options:**

- **A-** Which object in SAP BW/4HANA does SAP recommend to use for this scenario?
- **A-** DataStore of type ODP\_CDS
- **B-** DataStore of type ODPJHANA
- **C-** Write Interface-Enabled DataStore Object
- **D-** Direct Update DataStore Object

# **Answer:**   $\mathcal{C}$

# **Question 3**

## **Question Type: MultipleChoice**

You use an Open Hub Destination to distribute SAP BW/4HANA data to a table

managed by an SAP database.

Which technologies can be used? Note: There are 2 correct answers to this question.

### **Options:**

**A-** Smart Data Access (SDA)

- **B-** Remote Function Call (RFC)
- **C-** Operational Data Provisioning (ODP)
- **D-** Database Connection (DBCON)

### **Answer:**

A, D

# **Question 4**

**Question Type: MultipleChoice**

What are valid reason to generate external SAP HANA View for SAP BW/4HANA objects? Note: there are 2 correct answers to this question.

### **Options:**

**A-** To consume SAP BW/4HANA data and manage access with native SAP HANA concepts

- **B-** To leverage the SAP HANA-optimezed Analytic Manager to process BW Query
- **C-** To create an additional persistent layer of data in SAP HANA
- **D-** To apply SAP HANA transformational logic instead of SAO ABAP logic

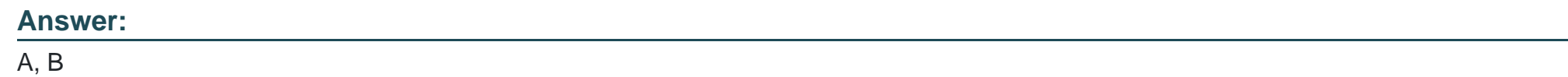

# **Question 5**

**Question Type: MultipleChoice**

For which SAP Cloud system does SAP recommend using the SAP HANA SDI and its Odata adapter to load data into SAP BW/4HANA?

**Options:** 

**A-** SAP C/4HANA

**B-** SAP S/4HANA Cloud

**C-** SAP Ariba

**D-** SAP SuccessFactors

### **Answer:**

D

# **Question 6**

**Question Type: MultipleChoice**

What is a valid reason to run the program RODPS\_OS\_EXPOSE?

### **Options:**

- **A-** To release a customer developed DataSource for ODP
- **B-** To investigate extractor logic in an SAP delivered DataSource For ODP
- **C-** To use an SAP ABAP CDS View for ODP
- **D-** To have an overview of ODP Consumers of a DataSource

#### **Answer:**

A

To Get Premium Files for E\_BW4HANA214 Visit

[https://www.p2pexams.com/products/e\\_bw4hana21](https://www.p2pexams.com/products/E_BW4HANA214)4

For More Free Questions Visit

[https://www.p2pexams.com/sap/pdf/e-bw4hana21](https://www.p2pexams.com/sap/pdf/e-bw4hana214)4